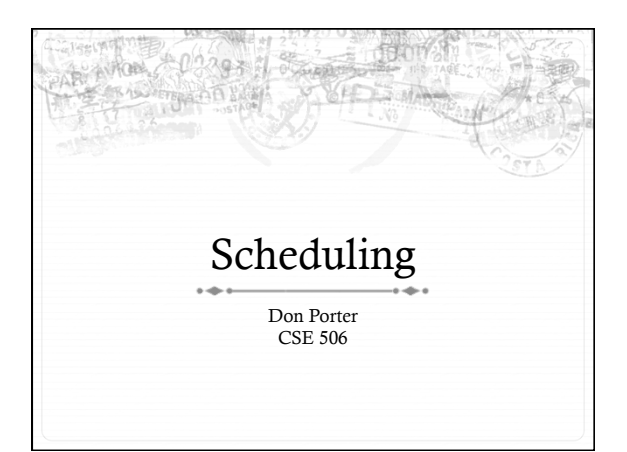

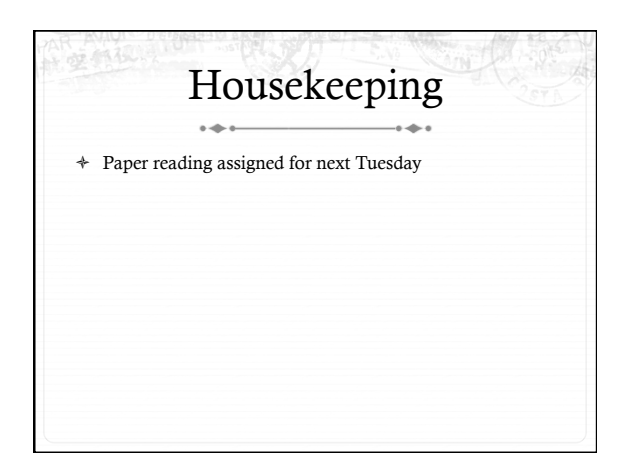

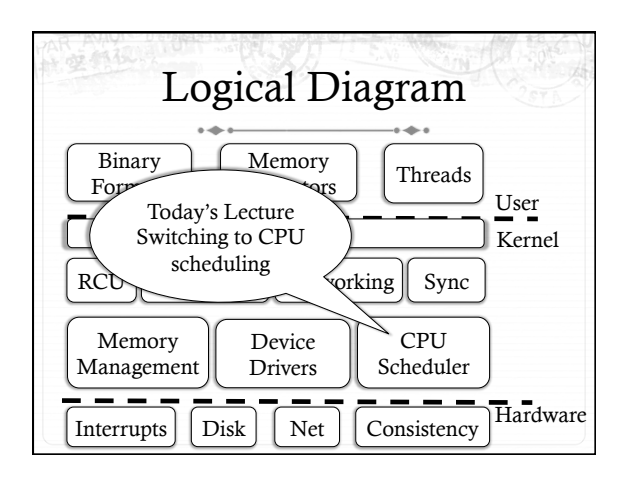

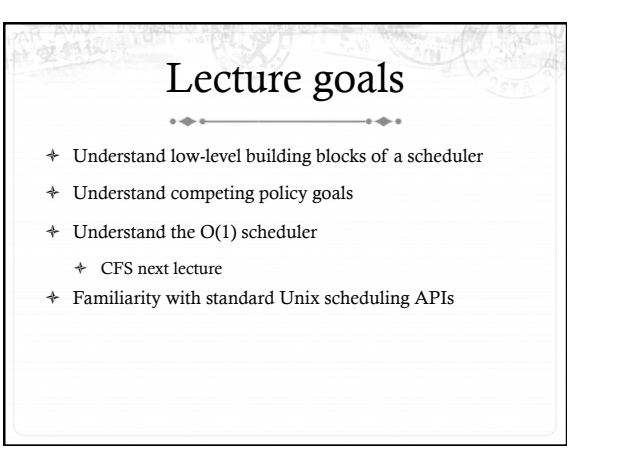

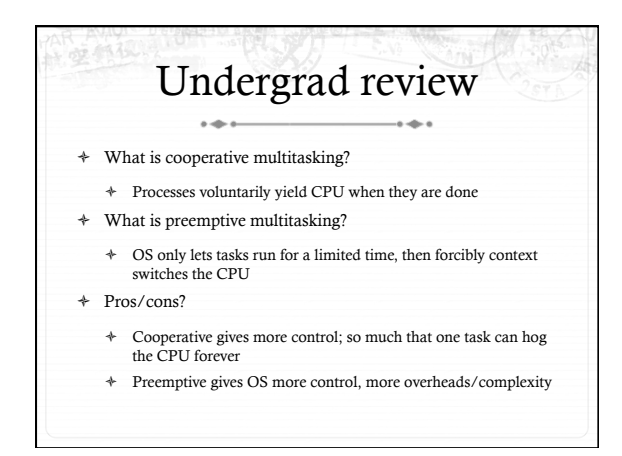

#### Where can we preempt a process?  $\triangleq$  In other words, what are the logical points at which the

- OS can regain control of the CPU?
- ò System calls
	- ò Before
	- ò During (more next time on this)
- ò After
- ò Interrupts
- $\ast$  Timer interrupt ensures maximum time slice

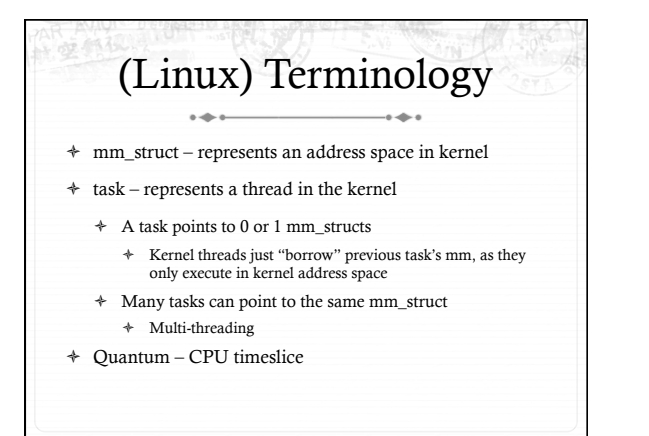

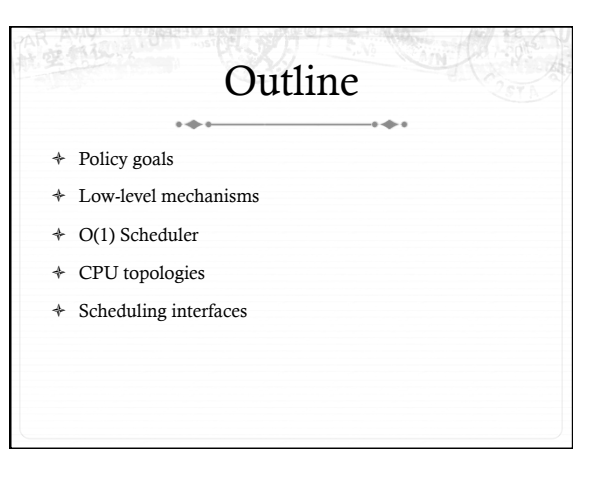

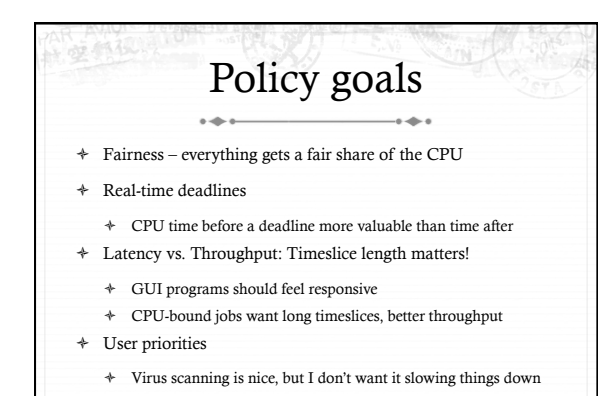

## No perfect solution

- ò Optimizing multiple variables
- ò Like memory allocation, this is best-effort  $\ast$  Some workloads prefer some scheduling strategies
- ò Nonetheless, some solutions are generally better than others

## Context switching

- ò What is it?
	- $\div$  Swap out the address space and running thread
- ò Address space:
	- $\ast$   $\;$  Need to change page tables
	- ò Update cr3 register on x86
	- ò Simplified by convention that kernel is at same address range in all processes
	- ò What would be hard about mapping kernel in different places?

#### Other context switching tasks  $\overline{a}$  $\frac{1}{2}$

- $\div$  Swap out other register state
	- ò Segments, debugging registers, MMX, etc.
- $\div$  If descheduling a process for the last time, reclaim its memory
- $\div$  Switch thread stacks

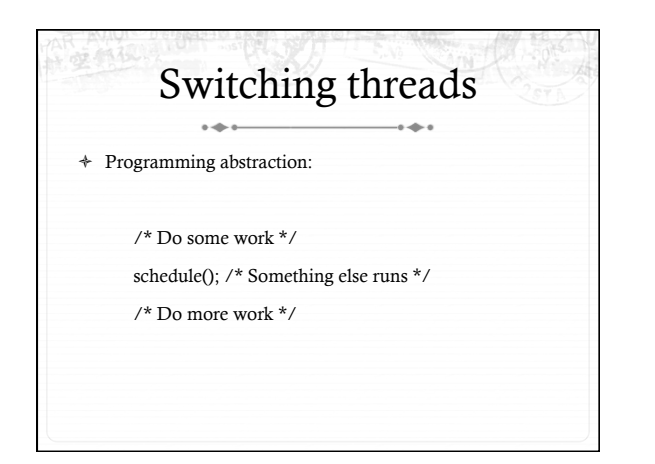

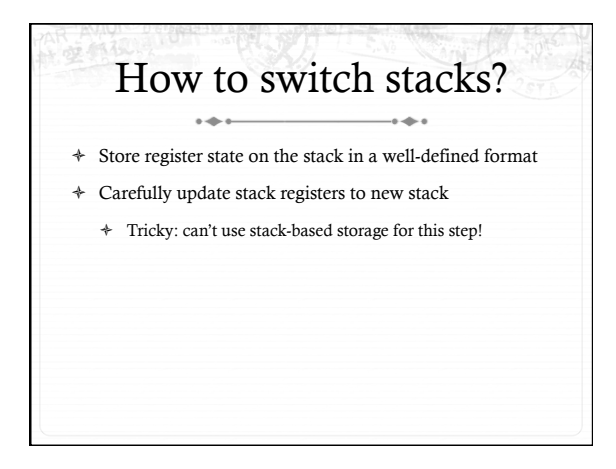

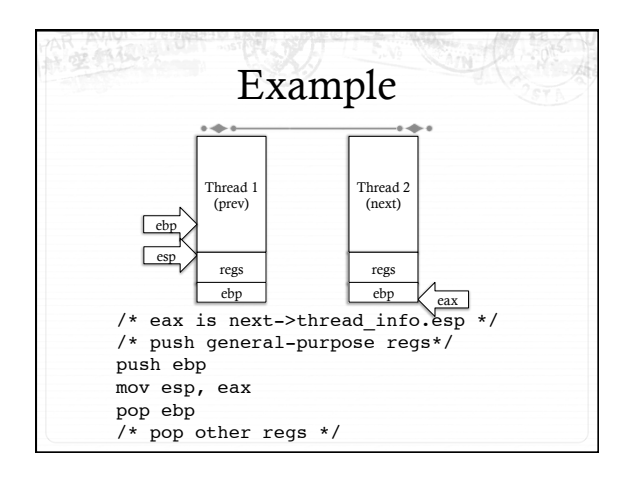

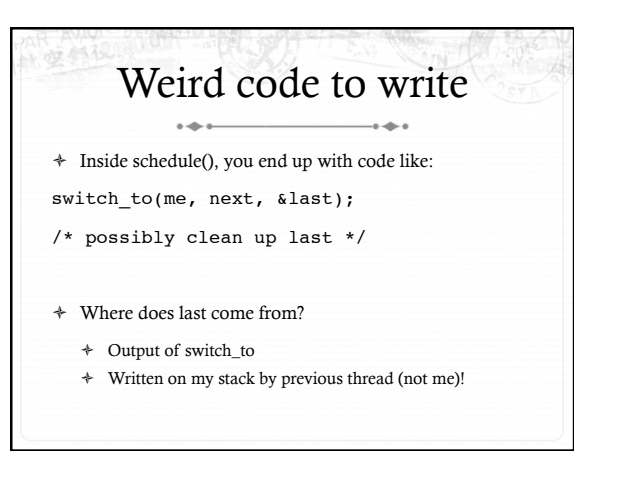

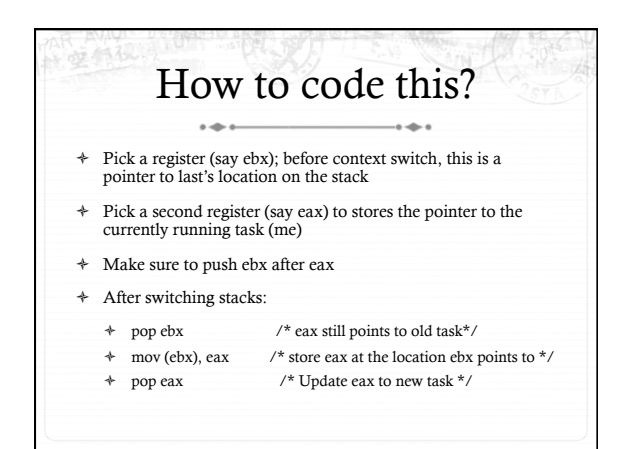

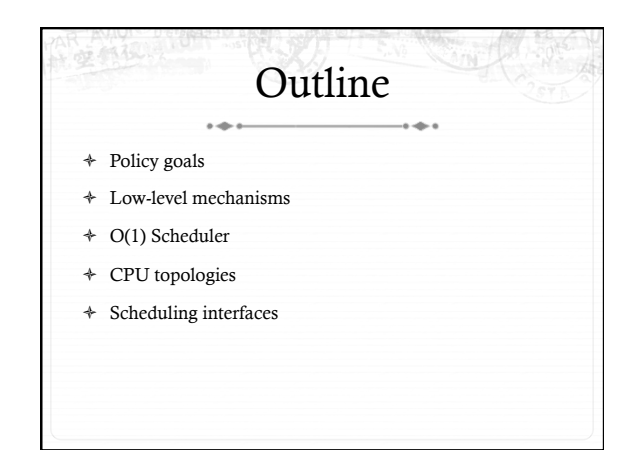

#### Strawman scheduler ò Organize all processes as a simple list ò In schedule(): ò Pick first one on list to run next ò Put suspended task at the end of the list ò Problem? ò Only allows round-robin scheduling ò Can't prioritize tasks

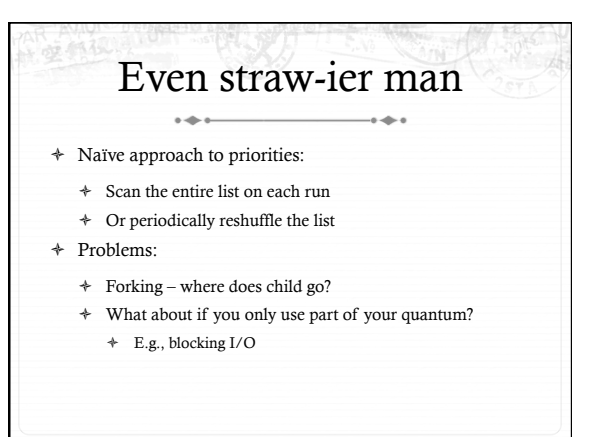

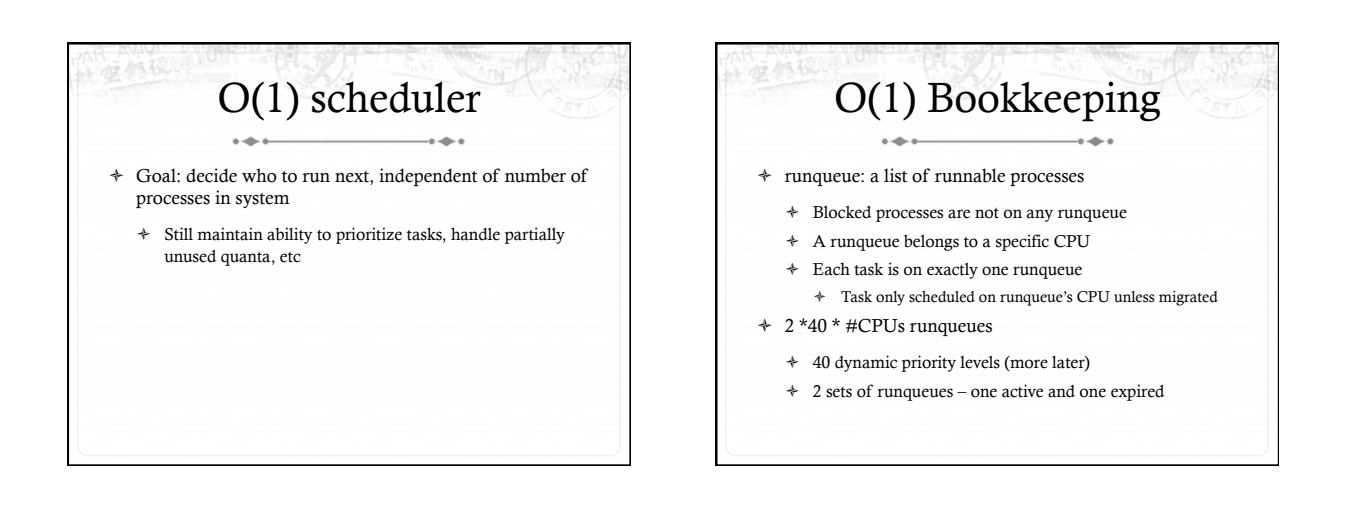

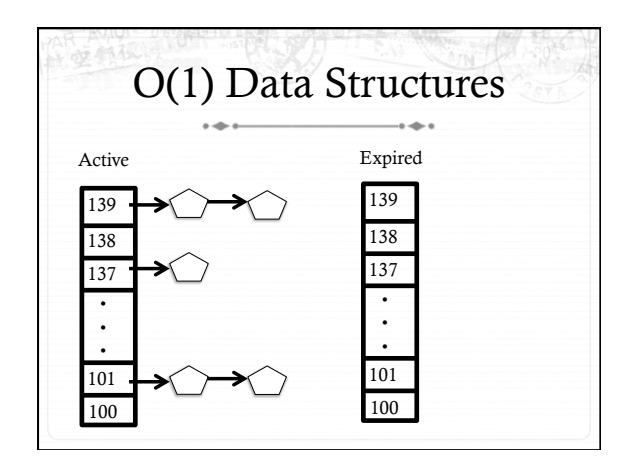

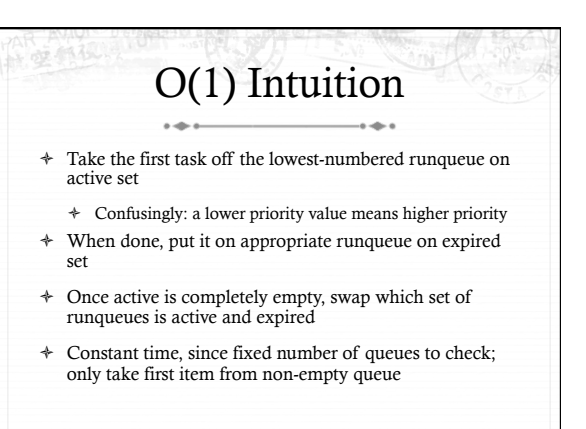

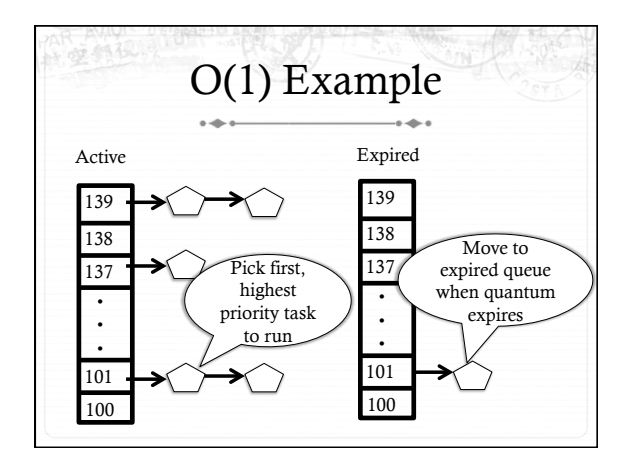

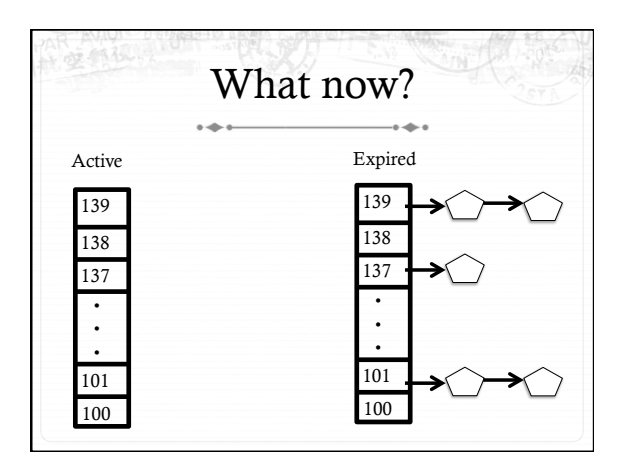

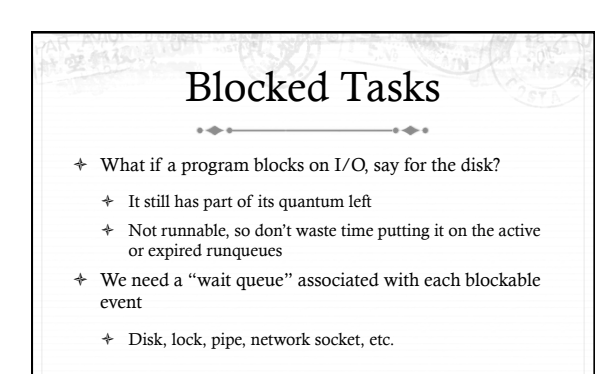

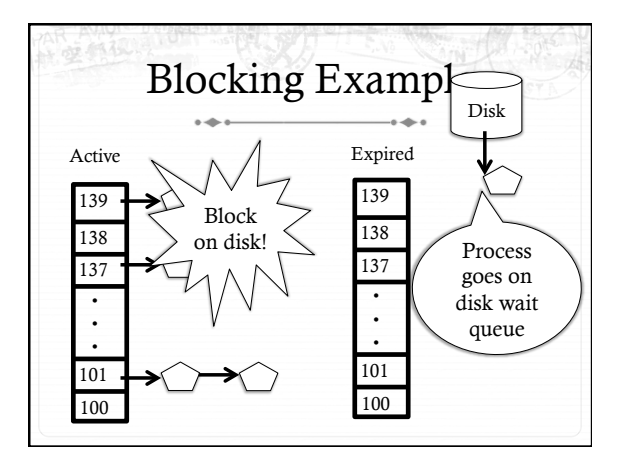

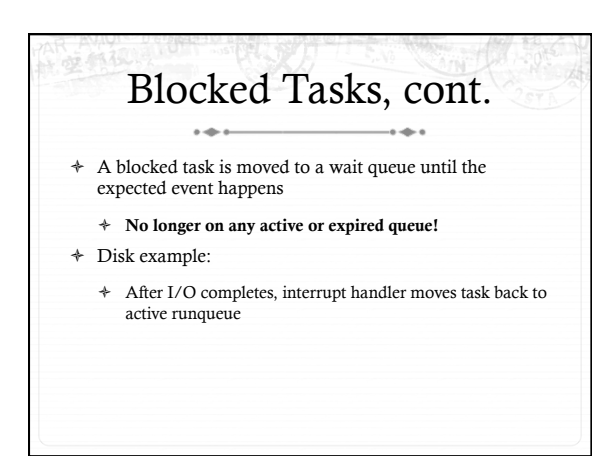

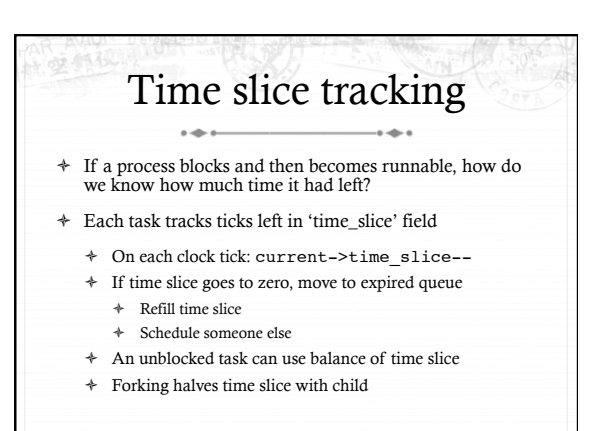

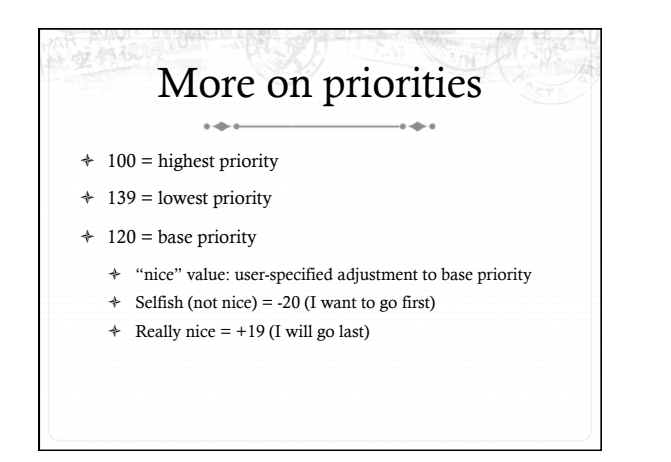

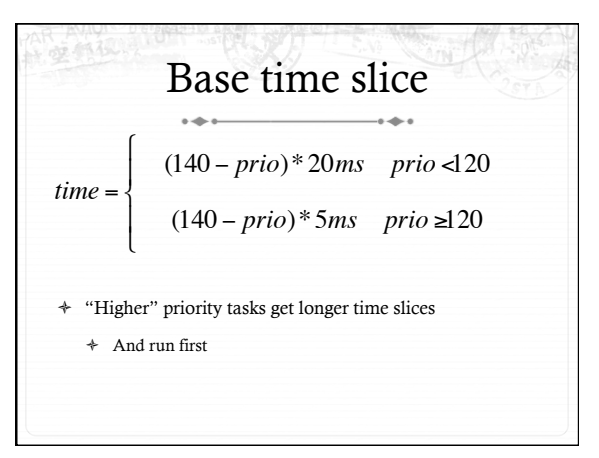

## Goal: Responsive UIs

- ò Most GUI programs are I/O bound on the user
	- ò Unlikely to use entire time slice
- ò Users get annoyed when they type a key and it takes a long time to appear
- ò Idea: give UI programs a priority boost
- ò Go to front of line, run briefly, block on I/O again
- ò Which ones are the UI programs?

## Idea: Infer from sleep time

- ò By definition, I/O bound applications spend most of their time waiting on I/O
- $\triangleq$  We can monitor I/O wait time and infer which programs are GUI (and disk intensive)
- ò Give these applications a priority boost
- $\div$  Note that this behavior can be dynamic
	- ò Ex: GUI configures DVD ripping, then it is CPU-bound
	- ò Scheduling should match program phases

# Dynamic priority

*dynamic priority* = max ( 100, min ( *static priority* − *bonus* + 5,  $(139)$ 

- $\triangleq$  Bonus is calculated based on sleep time
- ò Dynamic priority determines a tasks' runqueue
- ò This is a heuristic to balance competing goals of CPU throughput and latency in dealing with infrequent I/O
	- ò May not be optimal

### Dynamic Priority in O(1) Scheduler

- $\triangleq$  Important: The runqueue a process goes in is determined by the dynamic priority, not the static priority
	- ò Dynamic priority is mostly determined by time spent waiting, to boost UI responsiveness
- ò Nice values influence static priority
	- ò No matter how "nice" you are (or aren't), you can't boost your dynamic priority without blocking on a wait queue!

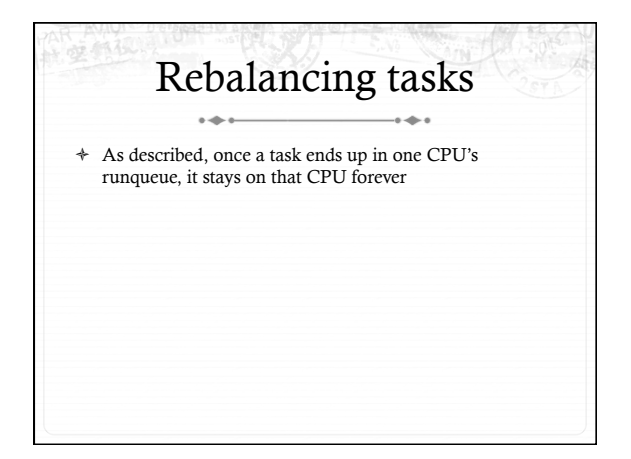

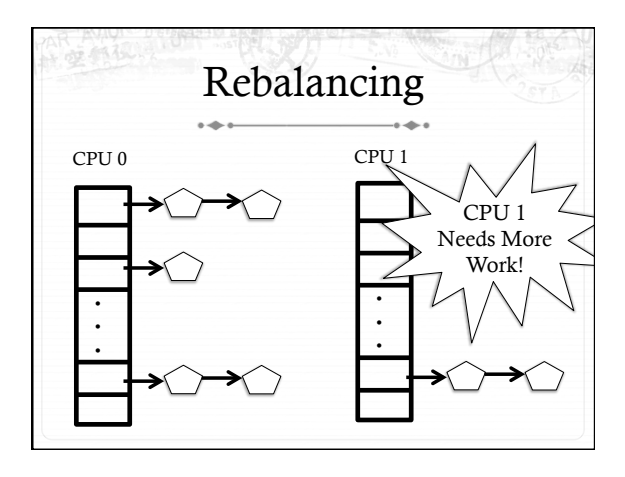

## Rebalancing tasks

- ò As described, once a task ends up in one CPU's runqueue, it stays on that CPU forever
- $\ast~$  What if all the processes on CPU 0 exit, and all of the processes on CPU 1 fork more children?
- ò We need to periodically rebalance
- ò Balance overheads against benefits
	- ò Figuring out where to move tasks isn't free

## Idea: Idle CPUs rebalance

- ò If a CPU is out of runnable tasks, it should take load from busy CPUs
	- ò Busy CPUs shouldn't lose time finding idle CPUs to take their work if possible
- ò There may not be any idle CPUs
	- ò Overhead to figure out whether other idle CPUs exist
	- ò Just have busy CPUs rebalance much less frequently

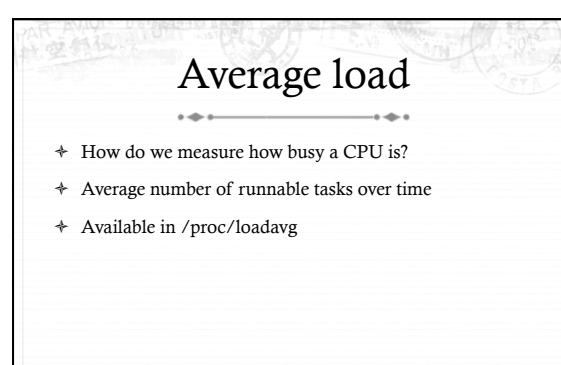

### Rebalancing strategy

- ò Read the loadavg of each CPU
- ò Find the one with the highest loadavg
- ò (Hand waving) Figure out how many tasks we could take
	- ò If worth it, lock the CPU's runqueues and take them
	- ò If not, try again later

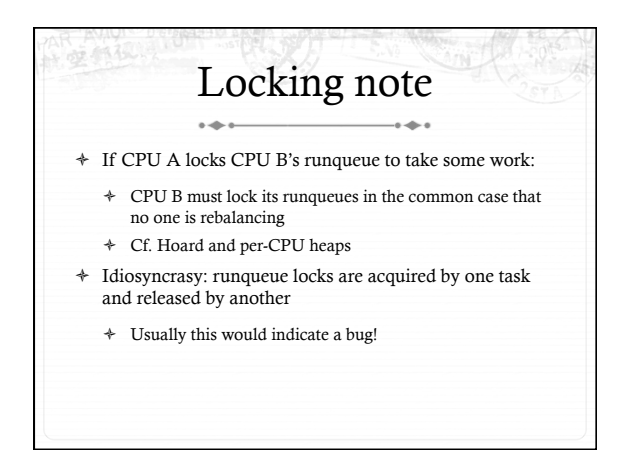

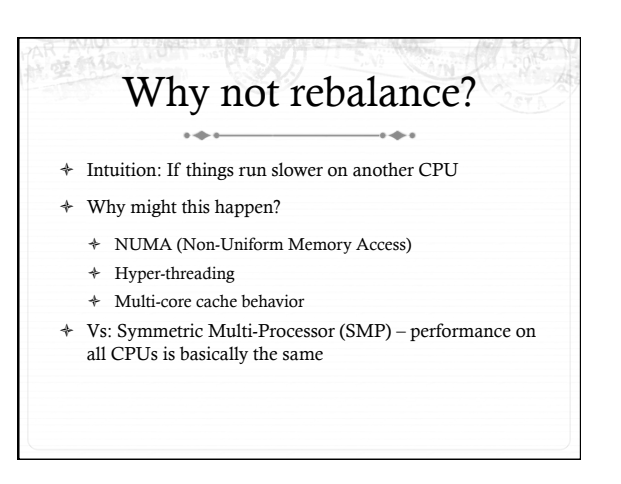

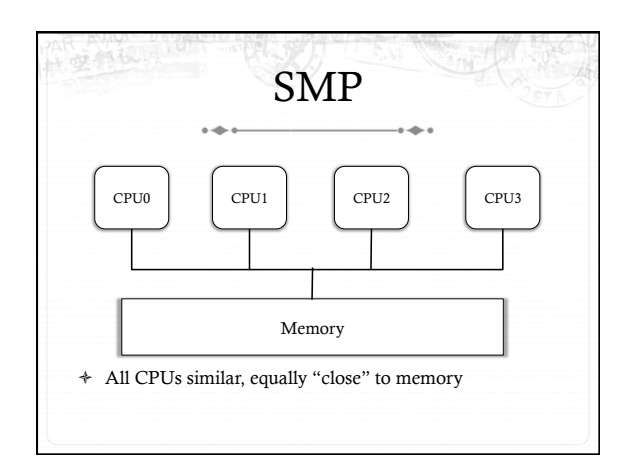

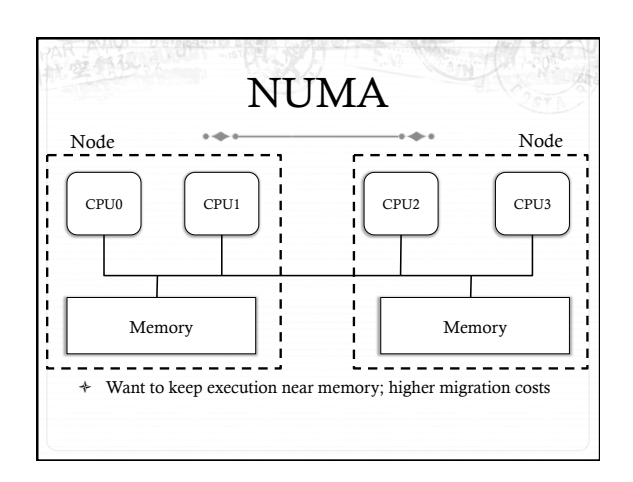

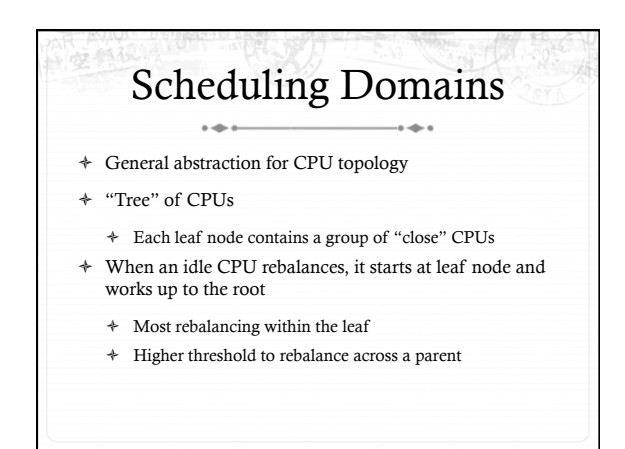

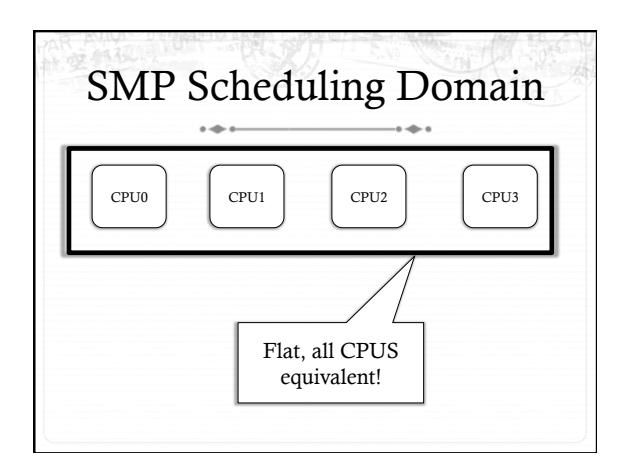

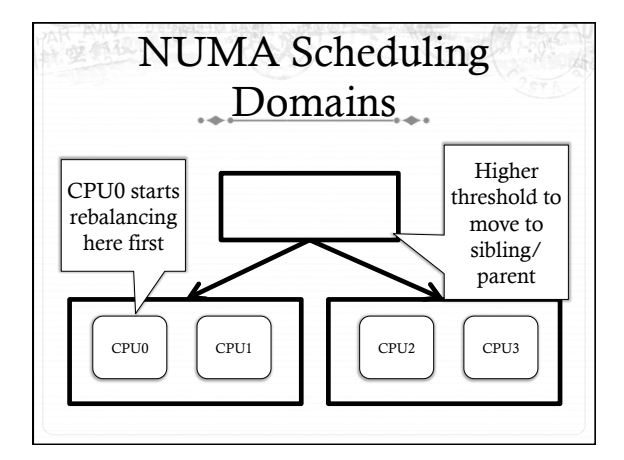

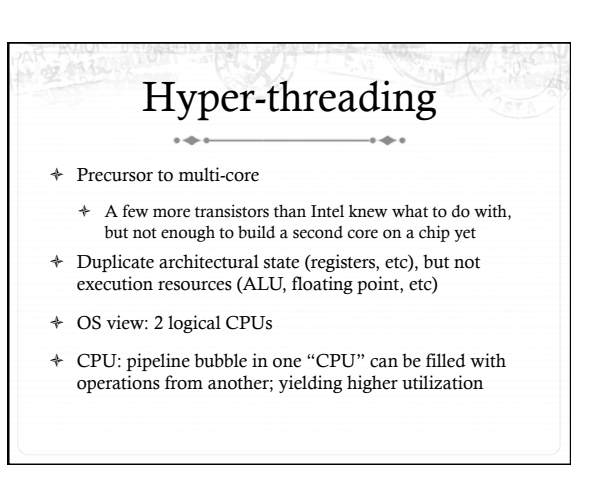

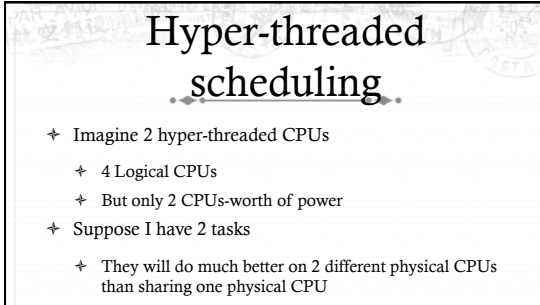

- $\div~$  They will also contend for space in the cache
	- ò Less of a problem for threads in same program. Why?

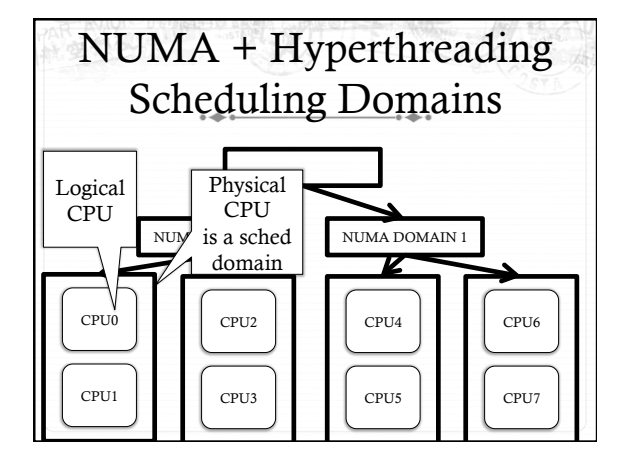

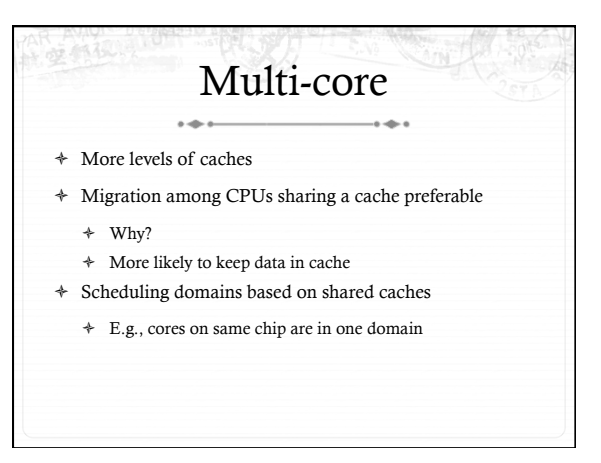

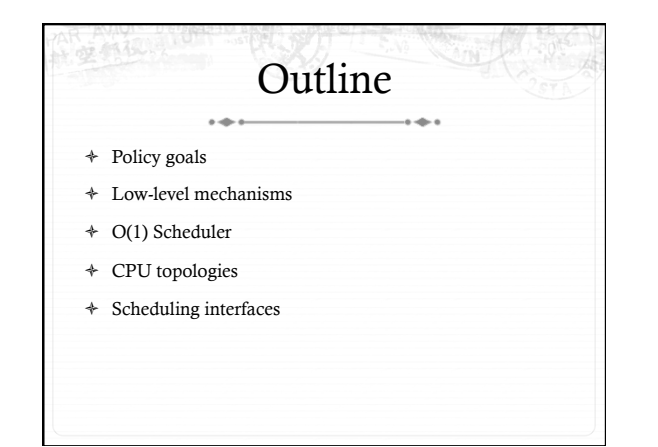

#### Setting priorities 64 + setpriority(which, who, niceval) and getpriority() + Which: process, process group, or user id + PID, PGID, or UID + Niceval: -20 to +19 (recall earlier) + nice(niceval) + Historical interface (backwards compatible) + Equivalent to: + setpriority(PRIO\_PROCESS, getpid(), niceval)

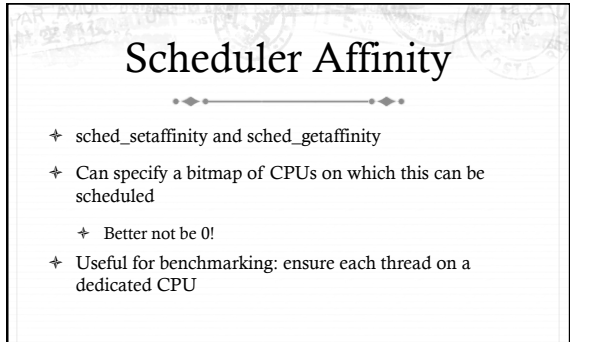

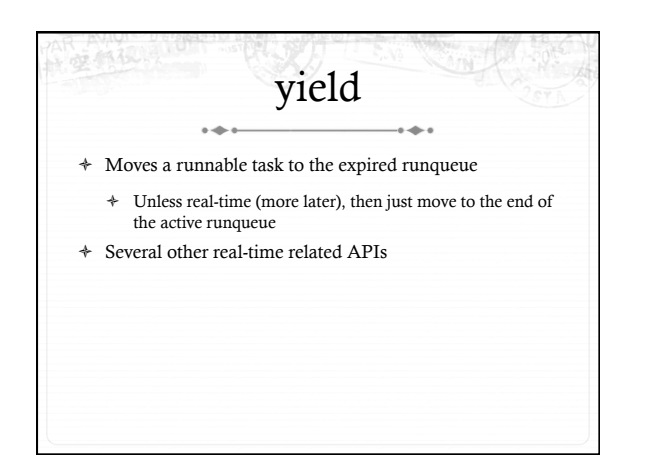

#### Summary

+ Understand competing scheduling goals

 $\sim$ 

- $\ast~$  Understand how context switching implemented
- + Understand O(1) scheduler + rebalancing
- Understand various CPU topologies and scheduling  $\ddot{}$ domains
- + Scheduling system calls